# **Projeto Conhecimento de Transporte Eletrônico**

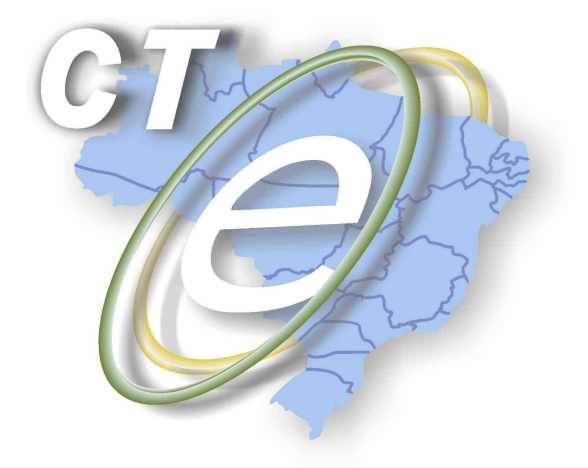

Nota Técnica 2012/002

Divulga o pacote de liberação do CT-e versão 1.04c

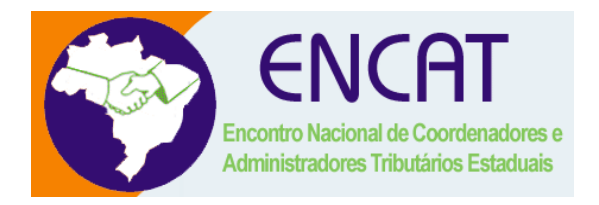

**Abril 2012** 

# **1. Resumo**

Esta Nota Técnica divulga as o pacote de liberação PL\_CTE\_104c contendo as regras para utilização da SEFAZ Virtual de Contingência - SVC.

# **Prazos de entrada em vigência das alterações da versão 1.04c:**

- **Ambiente de homologação** 01/05/2012
- **Ambiente de produção** 01/07/2012

# **2. Versão 1.04c**

- Alteração no schema XML do CT-e (parte Geral) corrigindo a regra de restrição do atributo versaoModal da tag infModal.
- Alterações em regras existente e novas regras de validação para utilização da SVC e validação das chaves de NF-e transportadas conforme segue:

# **2.1 WebService CteRecepção**

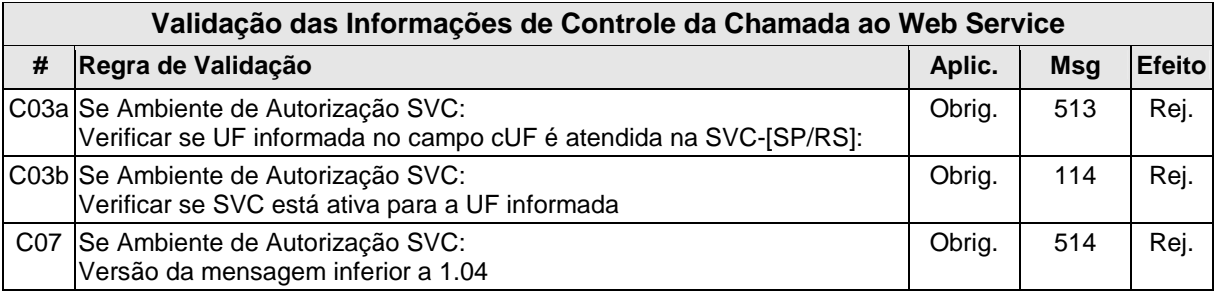

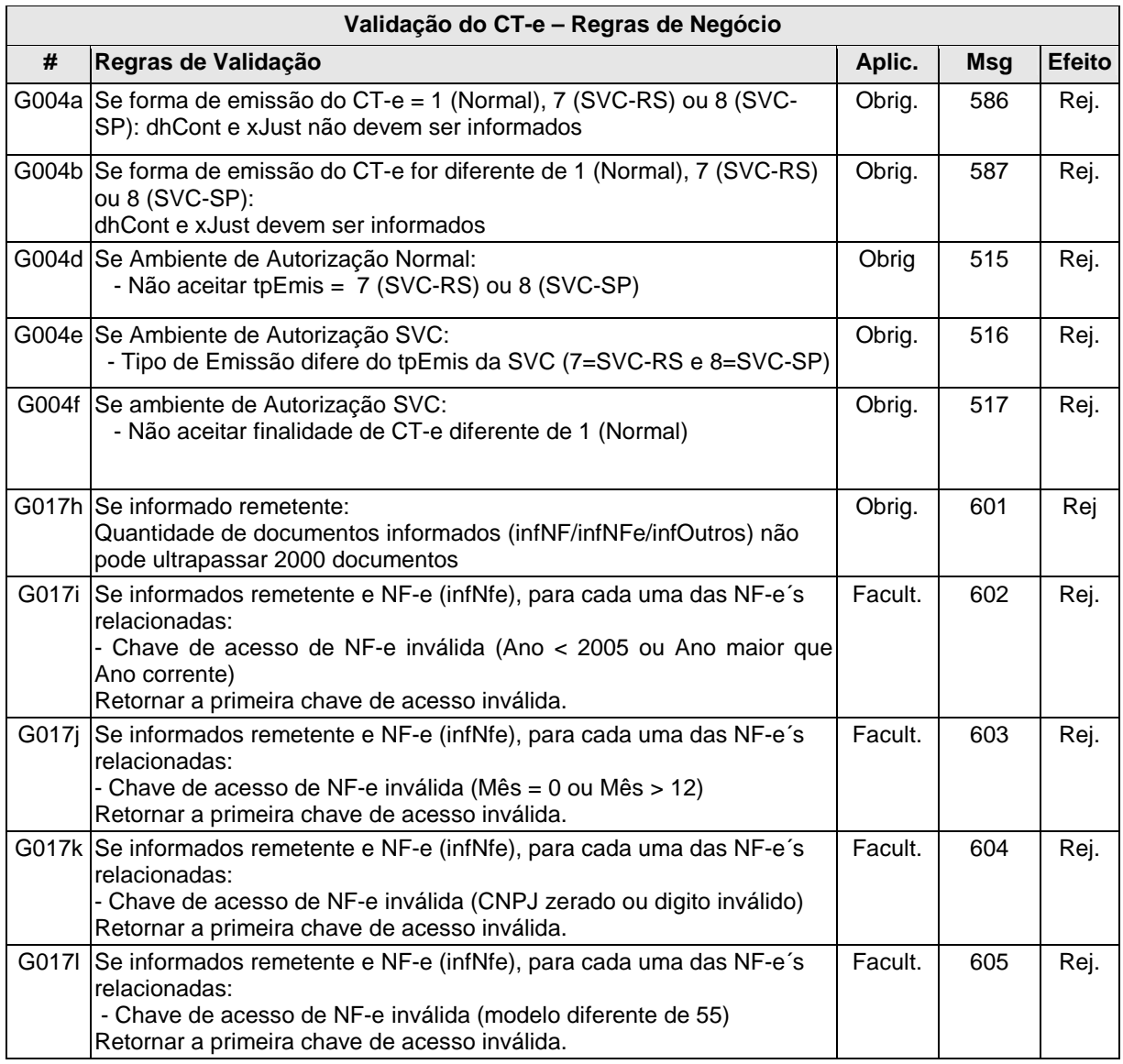

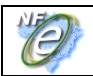

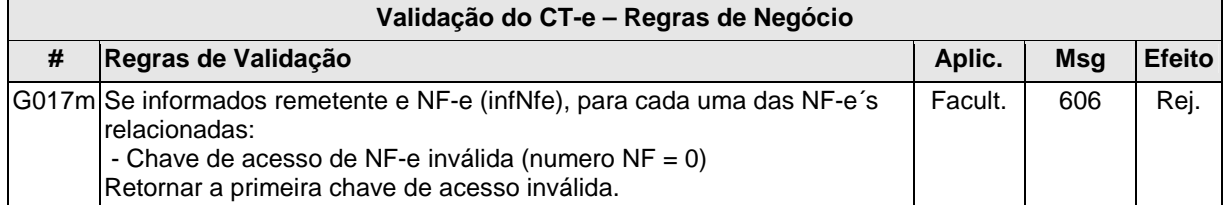

# **2.2 WebService CteRetRecepcao**

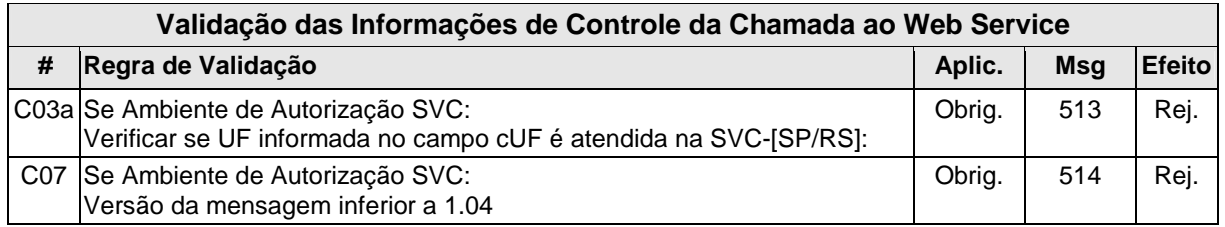

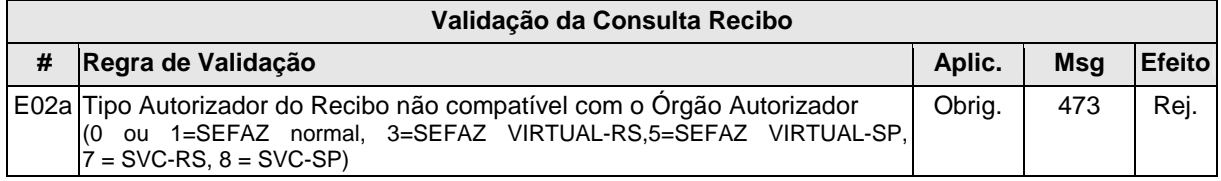

#### **2.3 WebService CteCancelamento**

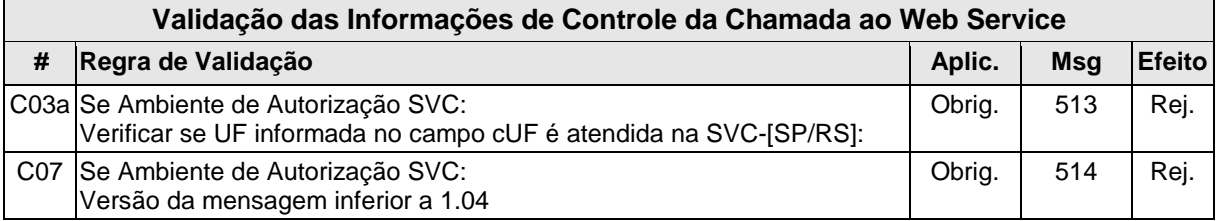

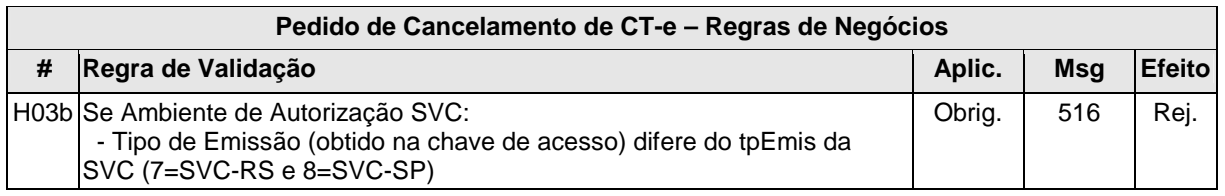

#### **2.4 WebService CteInutilizacao**

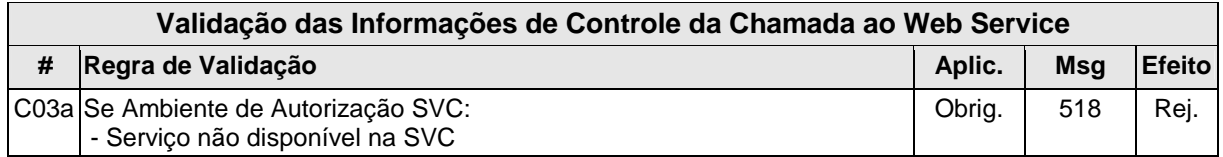

### **2.5 WebService CteConsulta**

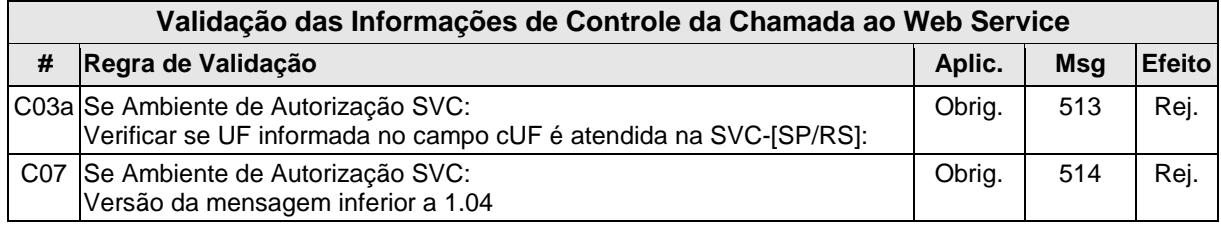

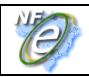

### **2.6 WebService CteStatusServico**

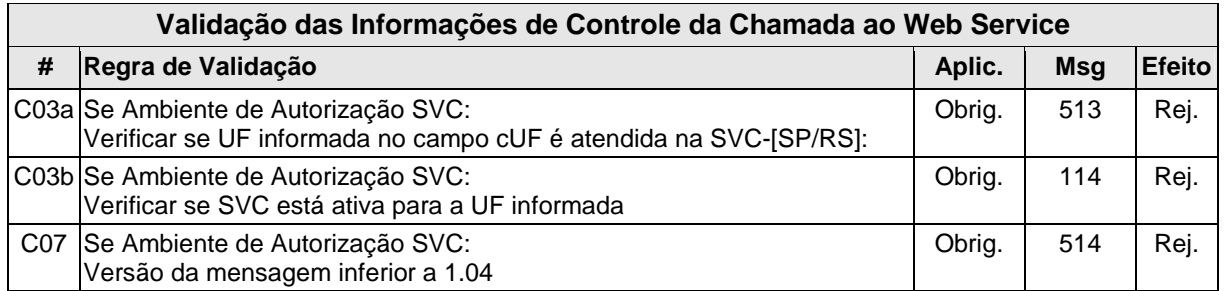

Se o Ambiente de Autorização for SVC-[SP/RS] e a UF informada estiver com o serviço de contingência ativado, a resposta deverá ser: 113 - Serviço SVC em operação. Desativação prevista para a UF em dd/mm/aa, às hh:mm horas